# **Glassfish Application Deployment Guide**

As recognized, adventure as capably as experience just about lesson, amusement, as without difficulty as covenant can be gotten by just checking out a ebook **Glassfish Application Deployment Guide** then it is not directly done, you could understand even more with reference to this life, regarding the world.

We come up with the money for you this proper as competently as simple pretension to get those all. We come up with the money for Glassfish Application Deployment Guide and numerous books collections from fictions to scientific research in any way. accompanied by them is this Glassfish Application Deployment Guide that can be your partner.

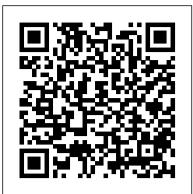

#### **GlassFish Administration Apress**

Apache Tomcat is the most popular open-source de-facto Java Web application server, standard for today's Web developers using JSP/Servlets. Apache Tomcat 7 covers details on installation and administration of Apache Tomcat 7. It explains key parts of the Tomcat architecture, and provides an introduction to Java Servlet and JSP APIs in the context of the Apache Tomcat server. In addition to basic concepts and administration tasks, Apache Tomcat 7 covers some of the most frequently used advanced features of Tomcat, including security, Apache web server integration, load balancing, and embedding Tomcat server in Java applications. Finally, through a practical primer, it shows how to integrate and use some of the most popular Java technologies with Apache Tomcat. In summary, Apache Tomcat 7 offers both novice and intermediate Apache Tomcat users a practical and comprehensive guide to this powerful software.

The Definitive Guide to Jython "O'Reilly Media, Inc."

The Java EE 6 Tutorial: Advanced Topics, Fourth Edition, is a task-oriented, example-driven guide to developing enterprise applications for the Java Platform, Enterprise Edition 6 (Java EE 6). Written by members of the Java EE 6 documentation team at Oracle, this book provides new and intermediate Java programmers with a deep understanding of the platform. This guide – which builds on the concepts introduced in The Java EE 6 Tutorial: Basic Concepts, Fourth Edition – contains advanced material, including detailed introductions to more complex platform features and instructions for using the latest version of the NetBeans IDE and the GlassFish Server, Open Source Edition. This book introduces the Java Message Service (JMS) API and Java EE Interceptors. It also describes advanced features of JavaServer Faces, Servlets, JAX-RS, Enterprise JavaBeans components, the Java Persistence API, Contexts and Dependency Injection for the Java EE Platform, web and enterprise application security, and Bean Validation. The book culminates with three new case studies that illustrate the use of multiple Java EE 6 APIs.

### A Problem-Solution Approach Dreamtech Press

includes extensive, easy-to-understand code samples that demonstrate the platform 's many improvements. You 'Il quickly understand how Java EE 6 simplifies the process of developing RESTful Java Web Services Lulu.com and deploying web and enterprise applications. Explore what 's new in Java EE 6, including Contexts and Dependency Injection and the Java API for RESTful Web Services Discover how Java EE 6 features relate to design patterns in web and enterprise applications Get the specifications for making your application Java EE compliant Learn about revisions to Enterprise JavaBeans, JavaServer Faces, and other components Find out how Java EE 6 profiles change the platform 's "one size fits all " approach Get started with Java EE 6

familiar with the concepts involved in DA development from both a user experience and technical point of view. You will learn to create DAs using Oracle technologies, including the Oracle Digital Assistant Cloud. In the first part of the book, you will learn the basic principles of the digital assistant (AKA Chatbot) technology. You will be guided through the steps involved in designing a DA, including how to make sure that the user receives a satisfying experience when using the assistant. In the second part of the book, you will learn how to implement the digital assistant that was designed in the first part. You will begin with a basic implementation, later enhancing that implementation with agents, multi-language support, and webviews. The final part of the book adds a deep dive into custom component development with an example around sentiment analysis and speech. What You Will Learn Design digital assistants to meet business requirements Implement a great user experience for your digital assistants Translate digital assistant design into real implementations Build multi-language support into your assistants Enhance digital assistants with webviews Create custom components to extend feature sets Who This Book Is For Designers and developers who want to implement digital assistants using Oracle technologies and the cloud platform. This book is ideal for readers new to creating digital assistants, and covers aspects of design, including user experience design, before moving into the technical implementation. Readers experienced in creating digital assistants on other platforms will find the book useful for making the transition to Oracle technologies and the Oracle Digital Assistant Cloud.

Getting the Most Out of Your Code Dreamtech Press

Getting Started with Oracle WebLogic Server 12c is a fast-paced and feature-packed book, designed to get you working with Java EE 6, JDK 7 and Oracle WebLogic Server 12c straight away, so start developing your own applications.Getting Started with Oracle WebLogic Server 12c: Developer's Guide is written for developers who are just getting started, or who have some experience, with Java EE who want to learn how to develop for and use Oracle WebLogic Server. Getting Started with Oracle WebLogic Server 12c: Developer's Guide also provides a This handy guide provides an overview of Java Enterprise Edition 6's main technologies and great overview of the updated features of the 12c release, and how it integrates Java EE 6 and JDK 7 to remove boilerplate code.

Step-by-step instructions are included and the needs of a beginner are totally satisfied by the book. The book consists of plenty of examples with accompanying screenshots and code for an easy learning curve. You are a web developer with knowledge of server side scripting, and have experience with installing applications on the server. You have a desire to want more than Google maps, by offering dynamically built maps on your site with your latest geospatial data stored in MySQL, PostGIS, MsSQL or Oracle. If this is the case, this book is meant for you.

development and deployment, using NetBeans IDE and GlassFish

#### Google Web Toolkit 2 Application Development Cookbook Apress

Expert Solutions and State-of-the-Art Code Examples SOA Using Java<sup>™</sup> Web Services is a hands-on guide to implementing Web services and Service Oriented Architecture (SOA) with today's Java EE 5 and Java SE 6 platforms. Author Mark Hansen presents in explicit detail the information that enterprise developers and architects need to succeed, from best-practice design techniques to state-of-the-art code samples. Hansen covers creating, deploying, and invoking Web services that can be composed into loosely coupled SOA applications. He begins by reviewing the "big picture," including the challenges of Java-based SOA development and the limitations of traditional approaches. Next, he systematically introduces the latest Java Web Services (JWS) APIs and walks through creating Web services that integrate into a comprehensive SOA solution. Finally, he shows how application frameworks based on JWS can streamline the entire SOA development process and introduces one such framework: SOA-J. The book Introduces practical techniques for managing the complexity of Web services and SOA, including best-practice design examples Offers hard-won insights into building effective SOA applications with Java Web Services Illuminates recent major JWS improvements-including two full chapters on JAX-WS 2.0 Thoroughly explains SOA integration using WSDL, SOAP, Java/XML mapping, and JAXB 2.0 data binding Walks step by step through packaging and deploying Web services components on Java EE 5 with JSR-181 (WS-Metadata 2.0) and JSR-109 Includes specific code solutions for many development issues, from publishing REST endpoints to consuming SOAP services with WSDL Presents a complete case study using the JWS APIs, together with an Ajax front end, to build a SOA application integrating Amazon, Yahoo Shopping, and eBay Contains hundreds of code samples-all tested with the GlassFish Java EE 5 reference implementation-that are downloadable from the companion Web site, http://soabook.com. Foreword Preface Acknowledgments About the Author Chapter 1: Service-Oriented Architecture with Java Web Services Chapter 2: An Overview of Java Web Services Chapter 3: Basic SOA Using REST Chapter 4: The Role of WSDL, SOAP, and Java/XML Mapping in SOA Chapter 5: The JAXB 2.0 Data Binding Chapter 6: JAX-WS–Client-Side Development Chapter 7: JAX-WS 2.0–Server-Side Development Chapter 8: Packaging and Deployment of SOA Components (JSR-181 and JSR-109) Chapter 9: SOAShopper: Integrating eBay, Amazon, and Yahoo! Shopping Chapter 10: Ajax and Java Web Services Chapter 11: WSDL-Centric Java Web Services with SOA-J Appendix A: Java, XML, and Web Services Standards Used in This Book Appendix B: Software Configuration Guide Appendix C: Namespace Prefixes Glossary References Index

Client-Server Web Apps with JavaScript and Java Pearson Education Use this book as an on-ramp to the development of enterprise-grade chatbots and digital assistants. It is based on real-life experience and explains everything you need to know to start building your own digital assistant (DA) using Oracle technologies. You will become

#### Basic Concepts Apress

Many bookstores offer numerous choices of books on Java Server Programming; however, most of these books are intricate and complex to grasp. So, what are your chances of picking up the right one? If this question has been troubling you, be rest assured now! This book, Java Server Programming: Java EE 5 (J2EE 1.5) Black Book, Platinum Edition, is a one-time reference book that covers all aspects of Java EE in an easy-to-understand approach for example, how an application server runs; how GlassFish Application server deploys a Java application; a complete know-how of design patterns, best practices, and design strategies; working with Java related technologies such as NetBeans IDE 6.0, Hibernate, Spring, and Seam frameworks; and proven solutions using the key Java EE technologies, such as JDBC, Servlets, JSP, JSTL, RMI, JNDI, JavaMail, Web services, JCA, Struts, JSF, UML, and much more& All this, as the book explores these concepts with appropriate examples and executable applications no doubt, every aspect of the book is worth its price.

## Getting Started with Oracle WebLogic Server 12c: Developer's Guide Packt Publishing Ltd

Oracle ADF 11gR2 Development Beginner's Guide will cover the basics of Oracle ADF 11g development and will then work through more complex topics as the reader gains more skills. This book will follow a tutorial approach with the content and tasks getting more advanced throughout. This book is intended for beginners who know a little about Java programming and would like to learn how to develop rich web applications using the Oracle Application Development Framework.

#### JBoss AS 5 Development Apress

Streamline software development with Jenkins, the popular Java-based open source tool that has revolutionized the way teams think about Continuous Integration (CI). This complete guide shows you how to automate your build, integration, release, and deployment processes with Jenkins-and demonstrates how CI can save you time, money, and many headaches. Ideal for developers, software architects, and project managers, Jenkins: The Definitive Guide is both a CI tutorial and a comprehensive Jenkins reference. Through its wealth of best practices and real-world tips, you'll discover how easy it is to set up a CI service with Jenkins. Learn how to

install, configure, and secure your Jenkins server Organize and monitor general-purpose build jobs Integrate automated tests to verify builds, and set up code quality reporting Establish effective team notification strategies and techniques Configure build pipelines, parameterized jobs, matrix builds, and other advanced jobs Manage a farm of Jenkins servers to run distributed builds Implement automated deployment and continuous delivery

Using GlassFish "O'Reilly Media, Inc."

Administer and configure the GlassFish v2 application server.

A Quick Reference for Simplified Enterprise Java Development Packt Pub Limited

The Java EE 7 Tutorial: Volume 2, Fifth Edition, is a taskoriented, example-driven guide to developing enterprise applications for the Java Platform, Enterprise Edition 7 (Java EE 7). Written by members of the Java EE documentation team at Oracle, this book provides new and intermediate Java programmers with a deep understanding of the platform. This guide includes descriptions of platform features and provides instructions for using the latest versions of NetBeans IDE and GlassFish Server Open Source Edition. The book introduces Enterprise JavaBeans components, the Java Persistence API, the Java Message Service (JMS) API, Java EE security, transactions, resource adapters, Java EE Interceptors, Batch Applications for the Java Platform, and Concurrency Utilities for Java EE. The book culminates with three case studies that illustrate the use of multiple Java EE 7 APIs.

Java Performance: The Definitive Guide Packt Publishing Ltd Java Enterprise Edition (Java EE) continues to be one of the leading Java technologies and platforms from Oracle (previously Sun). Beginning Java EE 6 Platform with GlassFish 3, Second Edition is this first tutorial book on the final version of the Java EE 6 Platform. Step by step and easy to follow, this book describes many of the Java EE 6 specifications and reference implementations, and shows them in action using practical examples. This book uses the new version of GlassFish 3 to deploy and administer the code examples. Written by an expert member of the Java EE 6 specification request and review board in the Java Community Process (JCP), this book contains the best information possible, from an expert's perspective on enterprise Java technologies.

Enterprise Edition for Java: From Novice to Professional IBM Redbooks Develop and deploy fully functional applications and microservices utilising Tomcat, Glassfish servers, Cloud and docker in Java EE 8 Key Jython, and Sinatra with Angular Create client-server web apps Features Explore the complete workflow of developing enterprise Java applications Develop microservices with Docker Container and deploy it in cloud Simplify Java EE application development Book Description Java EE is one of the most popular tools for enterprise application design and development. With recent changes to Java EE 8 specifications, Java EE application development has become a lot simpler with the new specifications, some of which compete with the existing specifications. This guide provides a complete overview of developing highly performant, robust and secure enterprise applications with Java EE with Eclipse. The book begins by exploring different Java EE technologies and how to use them (JSP, JSF, JPA, JDBC, EJB, and more), along with suitable technologies for different scenarios. You will learn how to set up the development environment for Java EE applications and understand Java EE specifications in detail, with an emphasis on examples. The book takes you through deployment of an application in Tomcat, GlassFish Servers, and also in the cloud. It goes beyond the basics and covers topics like debugging, testing, deployment, and securing your Java EE applications. You'll also get to know techniques to develop cloud-ready microservices in Java EE. What you will learn Set up Eclipse, Tomcat, and Glassfish servers for Java EE application development Use JSP, Servlet, JSF, and EJBs to create a user interface and write business logic Create Java EE database applications using JDBC and JPA Handle asynchronous messages using MDBs for better scalability Deploy and debug Java EE applications and create SOAP and REST web services Write unit tests and calculate code coverage Use Eclipse MAT (Memory Analysis Tool) to debug memory issues Create and deploy microservices Who this book is for If you are a Java developer with little or no experience in Java EE application development, or if you have experience in Java EE technology but are looking for tips to simplify and accelerate your development process, then this book is for you. Java EE 8 Development with Eclipse "O'Reilly Media, Inc." The book aims to speed up the reader in Java EE 5 development. All major Java EE 5 APIs and the details of the GlassFish server are covered followed by examples of its use. This book is aimed at Java developers wishing to become proficient with Java EE 5, who are expected to have some experience with Java and to have developed and deployed applications in the past, but need no previous knowledge of Java EE or J2EE. It teaches the reader how to use GlassFish to develop and deploy applications. Liferay Administrator's Guide Packt Publishing Ltd Annotation JBoss AS is the most used Java application server on the market meeting high standards of reliability, efficiency, and robustness and is used to build powerful and secure Java EE applications. It supports the most important areas of Java Enterprise programming including EJB 3.0, dependency injection, web services, the security framework, and more. Getting started with JBoss application server development can be challenging; however, with the right approach and guidance, you can easily master it and this book promises that. Written in an easy-to-read style, this book will take you from the basics of JBoss AS\_such as installing core components and plug-ins\_to the skills that will make you a JBoss developer to be reckoned with, covering advanced topics such as developing applications with JBoss

Messaging service, JBoss web services, clustered applications, and more. You will learn the necessary steps to install a suitable environment for developing enterprise applications on JBoss AS. Then, your journey will continue through the heart of the application server, explaining how to customize each service for optimal usage. You will learn how to design Enterprise applications using Eclipse and JBoss plug-ins. You will then learn how to enable distributed communication using JMS. Storing and retrieving objects will be made easier using Hibernate. The core section of the book will take you into the programming arena with tested, real-world examples. The example programs have been carefully crafted to be easy to understand and useful as starting points for your applications. This book will kick-start your productivity and help you to master JBoss AS development. The author's experience with JBoss enables him to share insights on JBoss AS development, in a clear and friendly way. By the end of the book, you will have the confidence to apply all the newest programming techniques to your JBoss applications.

From Novice to Professional Apress

As a Java programmer, how can you tackle the disruptive clientserver approach to web development? With this comprehensive guide, you'll learn how today's client-side technologies and web APIs work with various Java tools. Author Casimir Saternos provides the big picture of client-server development, and then takes you through many practical client-server architectures. You'll work with hands-on projects in several chapters to get a feel for the topics discussed. User habits, technologies, and development methods have drastically altered web app design in recent years. But the Web itself hasn't changed. This book shows you how to build apps that conform to the web's underlying architecture. Learn the advantages of using separate client and server tiers, including code organization and speedy prototyping Explore the major tools, frameworks, and starter projects used in JavaScript development Dive into web API design and REST style of software architecture Understand Java's alternatives to traditional packaging methods and application server deployment Build projects with lightweight servers, using jQuery with with traditional Java web application servers and libraries Introduction to Middleware "O'Reilly Media, Inc."

If you are a Java developer who wants to learn about Java EE, this is the book for you. It's also ideal for developers who already have experience with the Java EE platform but would like to learn more about the new Java EE 7 features by analyzing fully functional sample applications using the new application server WildFly.

WebSphere Application Server V7: Competitive Migration Guide Packt Publishing Ltd

Java EE 5 Development Using GlassFish Application ServerThe Complete Guide to Installing and Configuring the GlassFish Application Server

and Developing Java EE 5 Applications to be Deployed to this ServerPackt Pub Limited

Java EE 6 Pocket Guide Java EE 5 Development Using GlassFish Application ServerThe Complete Guide to Installing and Configuring the GlassFish Application Server and Developing Java EE 5 Applications to be Deployed to this Server

If you're an experienced Java developer in the enterprise, this practical, hands-on book shows you how to use OSGi to design, develop, and deploy modular cloud applications. You'll guickly learn how to use OSGi, through concise code examples and a set of best practices derived from the authors' experiences with real-world projects. Through the course of this book, you'll learn to develop modern web applications with tools and techniques such as RESTful Web Services, NoSQL, provisioning, elasticity, Auto Scaling, hotfixes, and automatic failover. Code samples are available from GitHub. Work with dynamic OSGi services to create modular applications Explore the basics of OSGi bundles and modular application design Learn advanced topics, including semantic versioning, integration testing, and configuring components Understand OSGi pitfalls, anti-patterns, and features you should avoid Create a modular architecture for cloud-based web applications Discover how maintainability, extensibility, scalability, and testability are affected by modular design Get a look at various options for creating web applications with a modular approach Interact with persistent storage services, including relational databases and NoSQL Examine alternatives for deploying modular applications to the cloud